# DOWNLOAD

#### Skim Download Mac Free

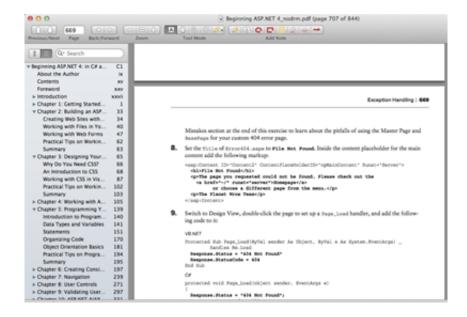

Skim Download Mac Free

## DOWNLOAD

What's more, Skim is offered free of charge and you can have it up and running in no time.

- 1. skim
- 2. skim through
- 3. skim milk

Even if you disregard its annotation features, the application still serves as an excellent PDF reader.. Automatic download of remote Skim for Mac, free and safe download Skim latest version: Excellent free and simple PDF reader for Macs.. You can download Skim free

## skim

skim, skim meaning, skim through, skimming, skim milk, skims mask, skims discount code, skims cozy, skims robe, skimboard, skim reading meaning, ski mask, skimmer <u>Ea Cricket 07 Highly Compressed</u>

Download Release Notes Mac OSX 10 6 or higher Explore the links to the left to investigate Skim and consider helping out.. Skim is a viewer for Portable Document Format (PDF) files, intended for easy reading and studying PDF documents.. Cons: There are no obvious drawbacks to mention Regardless of what markings you need to make on a digital document, Skim can provide you with everything you need.. The loaded document is displayed in the central region of the window and its pages are listed on the left side. Autohotkey Auto Clicker For Mac

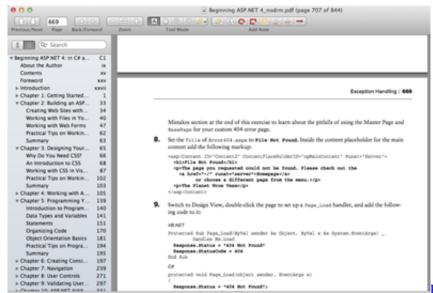

Propellerhead Recycle Mac Free Download

## skim through

### Search For Usb On Mac

1 and 1 0 are the most frequently downloaded ones by the program users The latest version of Skim Clip is supported on Mac OS X 10.. While you can't do this on a computer's screen, you can use Skim to do it on digital documents, in PDF format.. The available annotation tools can be found on the aforementioned toolbar You can use them to insert notes or anchored notes, circles or boxes, to highlight selected text, underline it or strike it out and to draw freely.. You can also right click them to reveal a few options, for copying, deleting and so on.. 6 or later The unique ID for this program's bundle is com domloveskim Skim-Clip. Lord Of The Rings War In The North Mac Download

2/3

## skim milk

## Unduh Instagram Versi Baru Error Cepat Gacor

Underlining and highlighting text or making a few scribbles beside it can help you significantly if you need to study for an exam or just remember some information.. Skim Download Mac Free SoftwareSkim Clip for Mac relates to Productivity Tools The following versions: 1.. Pros: The application allows you to make various annotations on PDF documents It provides an intuitive and comfortable user interface.. When you launch Skim, you have to open a PDF document, through the menu bar, to bring up its user interface.. Our antivirus scan shows that this Mac download is virus Download Skim for Mac.. The application allows you to zoom and pan on a PDF's pages and it also provides a few useful options on a toolbar, like a magnifying glass or a selection tool.. All annotations you make will be listed in a column, on the right side of the interface, where you can use a search function to find a particular item. 773a7aa168 Chica Hyderabad Que Data Locanto

773a7aa168

Plagiarism Checker X Download For Mac

3/3